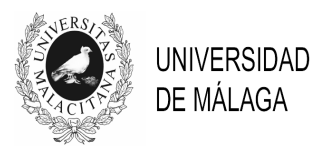

# IV JORNADAS DE INNOVACIÓN EDUCATIVA Y ENSEÑANZA VIRTUAL EN LA UNIVERSIDAD DE MÁLAGA

# **ENSEÑANZA PRÁCTICA INTERACTIVA DE TEORÍA DE CONTROL CON LABORATORIOS VIRTUALES DE EASY JAVA SIMULATIONS**

## **Jorge L. Martínez, Jesús Morales, Francisco J. Jorge y José Ruiz**

*E.T.S.I. Industriales. Universidad de Málaga* 

jlmartinez@uma.es

### **TEMA**

En esta comunicación se dan a conocer las experiencias educativas realizadas en torno al proyecto de innovación educativa del mismo nombre. En este proyecto se han incorporado Laboratorios Virtuales de Control de diferentes procesos a la enseñanza práctica de asignaturas de Teoría de Control. Se trata de evitar el esfuerzo del alumno a la hora de construir simulaciones de procesos para centrar su atención en aspectos propios de control.

Para los alumnos de Automática resulta enriquecedor poder trabajar con plantas muy diferentes: mecánicas, químicas, eléctricas, electrónicas, robóticas, biológicas o incluso sociales y económicas. Sin embargo, es costoso disponer y de mantener equipos didácticos de procesos tan dispares, y menos en un número apreciable de puestos de trabajo. Por lo que, usualmente, los Laboratorios de Control sólo cuentan con algunas plantas sencillas tales como: tanques de líquidos o motores de corriente continua. Dichos sistemas, en muchas ocasiones, resultan insuficientes para explicar complejos comportamientos no lineales o técnicas avanzadas de control.

Para el desarrollo de los Laboratorios Virtuales, se ha hecho uso de Easy Java Simulation (EJS), que es un programa para el desarrollo de aplicaciones docentes (Esquembre, 2004). Este software libre ha permitido construir fácilmente Talleres Virtuales con unas excelentes capacidades de animación y de interactividad con los usuarios. Para ejecutar un Taller Virtual en una computadora, tan sólo es necesario un sistema operativo que soporte Java 2, lo cual incluye Windows, Linux o Mac Os X. Estos Talleres se han alojado en el Campus Virtual de la Universidad de Málaga. Con éstos, los alumnos han podido llevar a cabo prácticas de identificación, análisis y diseño de controladores.

### **PALABRAS CLAVE**

Talleres Virtuales de Control, Campus Virtual, Enseñanza en Automática.

# **CONTEXTO**

Las asignaturas implicadas en este proyecto han sido 'Ingeniería de Control', 'Control No Lineal', 'Control Óptimo' y 'Ampliación de Ingeniería de Control'. Todas ellas son de 6 créditos y pertenecientes a la titulación de Ingeniero en Automática y Electrónica Industrial. Estas asignaturas están relacionadas con el grupo temático de Teoría de Control y llevan varios cursos impartiendose bajo la experiencia piloto de implantación de ECTS. También se ha incluido en este proyecto 'Control de Procesos' de la titulación de Ingeniero Industrial por estar muy relacionada con las anteriormente mencionadas.

La experiencia docente se ha llevado a cabo durante los cursos académicos 2008/2009 y 2009/2010.

## **OBJETIVOS**

En el proyecto de innovación educativa se han pretendido los siguientes objetivos:

- Alcanzar una mejor adecuación entre la teoría y la práctica del control.
- Incrementar la motivación e implicación del alumnado en las asignaturas.
- Introducir e integrar en el curso actividades académicas de carácter no presencial.
- Convergencia hacia los objetivos del EEES.
- Fomentar el análisis y el debate de casos prácticos.

# **DESCRIPCIÓN DE LA EXPERIENCIA**

El proyecto ha contado con la participación de 3 profesores y de 1 alumno colaborador. También han participado en el desarrollo de los talleres hasta 5 alumnos repetidores. Aunque inicialmente este punto no estaba contemplado en el proyecto, ha resultado una experiencia muy positiva, puesto que ha permitido al profesor evaluar las competencias de los alumnos, evitando a éstos la realización del examen práctico. Es por ello, que se contemple mantener esta posibilidad para los próximos cursos, lo que va a permitir seguir ampliando, poco a poco, el conjunto de talleres EJS disponibles.

El proyecto ha constado de dos fases principales: La primera, durante el curso académico 2008/09, en la que se han desarrollado los Talleres Virtuales en EJS, y la segunda, en el curso 2009/10 para la incorporación de los Laboratorios Virtuales a la docencia práctica de estas asignaturas.

Con más detalle, las actividades llevadas a cabo en este proyecto han sido las siguientes (por este orden):

- Se han estudiado las potencialidades y limitaciones de la herramienta EJS.
- Se han escogido prácticas de control para convertirlas en laboratorios virtuales.
- Se han subido apuntes de clase de las asignaturas implicadas en el Campus Virtual.
- Se han desarrollado, documentado y revisado 13 nuevos laboratorios virtuales.
- Se ha elaborado la memoria de progreso del proyecto coincidiendo con el final de la primera fase.
- Se han subido los Laboratorios Virtuales en el Campus Virtual como material complementario en la enseñanza práctica de las asignaturas.
- Se ha realizado una encuesta anónima a 15 alumnos de las distintas asignaturas implicadas.
- Coincidiendo con la terminación del proyecto, se han elaborado la memoria final del mismo y la presente comunicación.

### **RESULTADOS**

A continuación se exponen los Talleres Virtuales EJS desarrollados y la encuesta al alumnado acerca de los resultados docentes de los mismos.

### **A. Talleres Virtuales EJS**

Los talleres desarrollados constan de una ventana principal donde aparece una animación realista del proceso en estudio, paneles de botones para interactuar con la simulación y para modificar parámetros de control, y gráficas con la evolución temporal de variables de interés. Además, cada Laboratorio Virtual cuenta con un panel informativo donde se describe el taller, se indica el manejo del mismo y su autoría.

A modo de ejemplo, la Figura 1 muestra el aspecto del taller de control proporcional y derivativo de un pistón hidráulico contra un muelle.

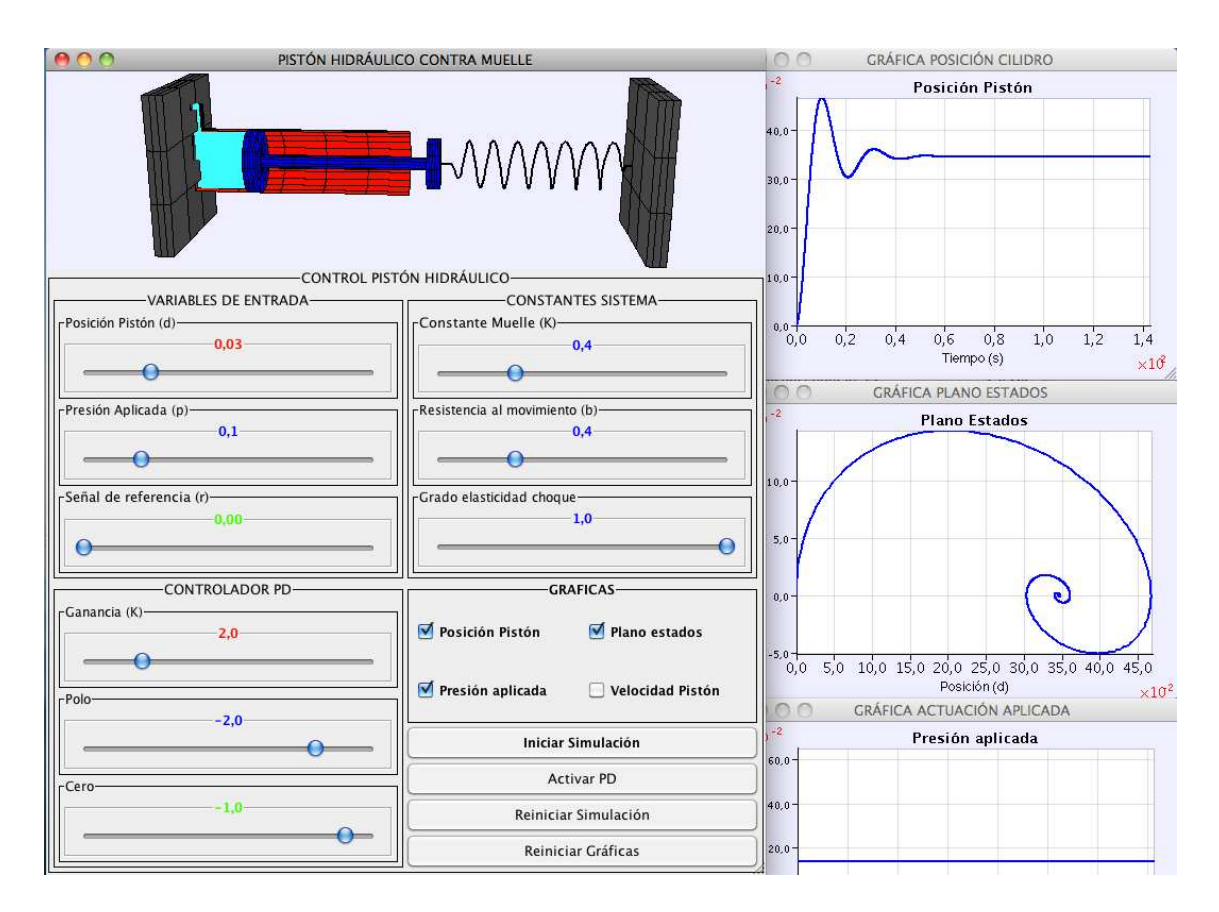

Figura 1. Taller en EJS de un pistón hidráulico contra un muelle.

Los Talleres Virtuales están disponibles en el Campus Virtual de la Universidad de Málaga junto a los apuntes de cada asignatura. Los Laboratorios EJS también han sido alojados en la página web de un libro (Martínez y Morales, 2010a) recientemente publicado por dos de los profesores participantes en este proyecto de innovación educativa. Este libro recoge gran parte de los apuntes de las asignaturas disponibles en el Campus Virtual. La intención es que sirvan como material adicional a algunos de los ejercicios resueltos. En las recientemente celebradas XXXI Jornadas de Automática (Martínez y Morales, 2010b) donde se presentó el libro, se destacaba el papel de los Talleres Virtuales EJS desarrollados.

# **B. Encuesta al alumnado**

Se ha realizado una encuesta anónima a 15 alumnos de las distintas asignaturas implicadas antes de finalizar el curso académico 2009/2010. Hay que destacar que a los alumnos no se les evaluaba de ningún aspecto relativo a los propios talleres EJS. La encuesta consta de 6 preguntas, cada una de las cuales tiene tres opciones entre las que el alumno tiene que escoger el caso más cercano al suyo.

Los resultados de la encuesta han sido los siguientes (ver Figura 2):

1. ¿En cual de los siguientes casos te encuentras respecto de la asignatura?

a) Asisto regularmente a las clases: 13 (86'66%).

b) Asisto ocasionalmente a las clases: 2 (13,33%).

c) Raramente acudo a las clases: 0 (0%).

2. ¿Sueles acceder al campus virtual durante el curso?

a) Si, lo visito regularmente: 12 (80%).

b) Sólo de forma ocasional: 3 (20%).

c) No, nunca: 0 (0%).

3. ¿Has probado los talleres EJS del campus virtual?

- a) Sí, todos los talleres: 9 (60%).
- b) Sólo alguno de los talleres: 4 (26,66%).
- c) No, y tampoco lo he intentado: 2 (13,33%).

4. ¿Cómo te has desenvuelto con los talleres?

- a) Bien, sin problemas: 12 (80%).
- b) Con alguna dificultad: 1 (6,66%).
- c) Mal, no he sabido manejarlos: 2 (13,33%).

5. ¿Te han ayudado los talleres a resolver ejercicios?

- a) Sí, me han sido útiles: 4 (26,66%).
- b) Sólo un poco: 9 (60%).
- c) No me han ayudado nada: 2 (13,33%).

# 6. ¿Te han ayudado los talleres en el aprendizaje de la asignatura?

- a) Sí, es un buen complemento: 9 (60%).
- b) No, pero es mejor que nada: 6 (40%).
- c) No, en absoluto: 0 (0%).

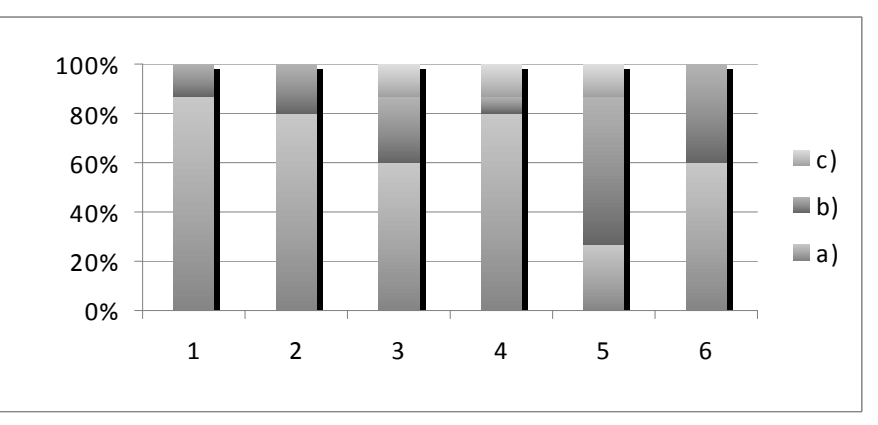

Figura 2. Porcentajes de respuesta de las diferentes opciones a las preguntas planteadas en la encuesta.

De la encuesta se desprende, en primer lugar, que los alumnos encuestados suelen acudir a clase (pregunta 1) y que están familiarizados con el Campus Virtual de la Universidad de Málaga (pregunta 2). La gran mayoría de los alumnos han probado los talleres EJS disponibles y los ha manejado sin muchos problemas (preguntas 3 y 4). Por último, las encuestas consideran a los Talleres Virtuales como un buen complemento de las asignaturas (preguntas 5 y 6). Destacar que los dos alumnos que indican asistir ocasionalmente a clases coinciden con las valoraciones más negativas en las preguntas 3, 4 y 5 de la encuesta.

### **CONCLUSIONES**

La experiencia educativa asociada al desarrollo del proyecto de innovación educativa expuesto en esta comunicación ha resultado bastante positiva tanto para los profesores como para los alumnos.

Easy Java Simulation ha sido un entorno de programación bastante potente y sencillo de aprender y emplear. Sólo hemos detectado un par de problemas dignos de mención. Por una parte, hemos encontrado dificultad a la hora de visualizar la evolución de ciertos procesos tales como circuitos electrónicos. Este problema lo hemos resuelto utilizando analogías con sistemas mecánicos conocidos. Por otra parte, está la falta de herramientas de cálculo matricial necesarias para resolver ciertos problemas de control. Este problema lo hemos podido solucionar, unas veces, añadiendo ciertos componentes de Java, y, otras veces, tabulando datos. Se ha evitado el empleo del programa Matlab, puesto que su conexión con EJS sólo es posible desde el sistema operativo Windows, y, también, para que cada taller EJS esté auto-contenido en su totalidad.

Como trabajo futuro se prevé que un Taller Virtual EJS, concretamente el de un sistema de doble rotor, se pueda transformar en un Taller Remoto via Web. Ello sería posible porque el Departamento de Ingeniería de Sistemas y Automática cuenta con un equipo de estas características en sus laboratorios docentes en base al cual se ha desarrollado este Taller Virtual.

# **BIBLIOGRAFÍA**

ESQUEMBRE F. (2004). *Creación de Simulaciones Interactivas en Java: Aplicación a la Enseñanza de la Física*, Prentice Hall. http://www.um.es/fem/Ejs/

MARTÍNEZ J.L. Y MORALES J. (2010a). *Control Aplicado con Variables de Estado*, Paraninfo. http://www.paraninfo.es/FichaLibro.aspx?EAN=9788497328036

MARTÍNEZ J.L. Y MORALES J. (2010b). Control Aplicado con Variables de Estado: un Nuevo Libro para la Docencia en Automática, *XXXI Jornadas de Automática*, Jaén, ISBN: 978- 84-693-0715-1.